## Lab 16

Stat 427

Fall 2020

## **Instructions**

Complete all questions. To prepare for the randomly collected lab, follow the [instructions](https://uirintro.weebly.com/instructions.html) on the class website to prepare the work for submission. These submission rules will apply to all labs throughout the semester.

## **Real World Examples**

(1) Use the R script for the trajectory of the Earth based on gravity. Use methods from the advanced graphs module by adding extras to make the graph look like the provided picture.

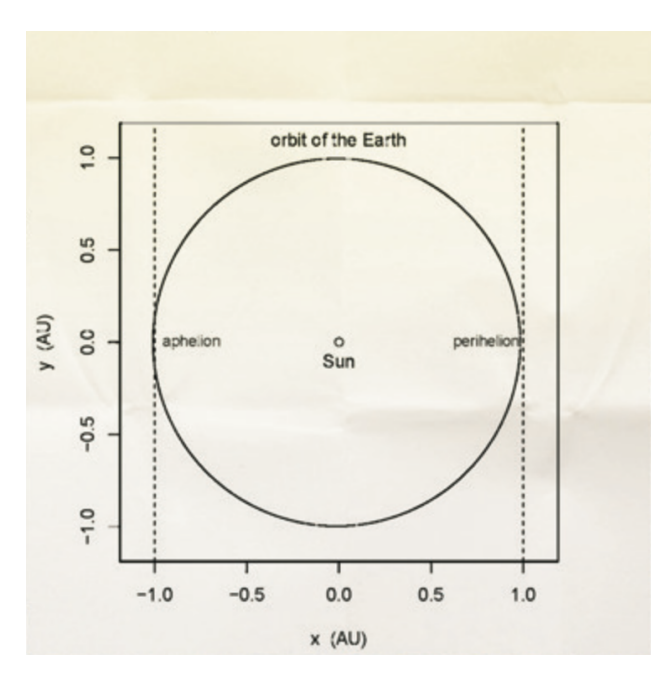

(2) Alter the initial *y* direction velocity vy0 of the Earth in the script, and run the modified script. Axis limits may have to be adjusted to depict the trajectory better. See what happens as velocities are decreased or increased.

(3) With all original starting values, take the points from the trajectory by eccentricity and overlay them on the trajectory by gravity.